# **Actevater Windowes 8**

**Brian Knittel,Paul McFedries**

 **Brilliant Windows 8.1** Perspection Inc.,Steve Johnson,2013-11-06 A fully updated version covering Windows 8.1, the latest release of the widely-used Microsoft Operating System. Summary: Windows 8.1 Blue will have the biggest changes to Windows since Windows 3.1. This book also includes a NEW features icon that highlights what's new in Windows 8.1 and a great troubleshooting guide to help solve common problems. Users will need help learning the new interface, and the full-colour visual instructional style of the Brilliant series is perfectly suited to teaching it. When you are working on your PC and come up against a problem that you are unsure how to solve or want to accomplish something in application that you aren't sure how to do, Brilliant Windows 8.1 gives you the answers. Brilliant Windows 8.1 allows you to find the information you need easily and without fuss. It guides you through all tasks and applications using a highly visual, step-by-step approach. It tells you exactly what you need to know, when you need to know it. Spend less time reading and more time doing with a simple step-by-step approach to beginner and intermediate level office tasks. Brilliant guides provide the quick, easy-to-access information that you need - Numbered steps guide you through each task or problem Numerous screenshots illustrate each step Cross reference boxes point you to related tasks and information in the book "Did you know ?..." sections alert you to relevant expert tips, tricks and advice

 *Windows 8.1 on Demand* Perspection Inc.,Steve Johnson,2013-11-14 Need answers quickly? Windows 8.1 on Demand provides those answers in a visual step-by-step format. We will show you exactly what to do through lots of full color illustrations and easy-to-follow instructions.

Numbered Steps guide you through each task See Also points you to related information in the book Did You Know? alerts you to tips and techniques Illustrations with matching steps Tasks are presented on one or two pages Inside the Book Master the Windows 8.1 user experience Manage files and information with the Desktop and Windows apps Share files and media on a SkyDrive, HomeGroup, or network Browse the Web, search for information, and get instant updates Use Windows apps to get news, finance, sports, travel, weather, food, and health from Bing Use Windows apps to work with mail, instant messages, calls, contacts, photos, music, videos, and games Get more apps using the Windows Store Protect your device from Internet or network intruders Set multiple users and parent controls Customize, fine-tune, and administer Windows 8.1 Bonus Online Content Register your book at queondemand.com to gain access to: Workshops and related files Keyboard shortcuts Visit the author site: perspection.com

 **Windows 8.1 in Depth** Brian Knittel,Paul McFedries,2014 A comprehensive guide for users already familiar with the Windows operating system covers the new features of Windows 8.1, from the basics to such complex topics as networking, security, and customization, and includes troubleshooting tips.

 Windows 8.1 on Demand Steve Johnson,Perspection, Inc,2013 This book covers Microsoft's latest operating system in a way that won't have the reader losing time over their learning curve. Full color, clear, step-by-step instructions with lots of helpful screenshots will have new users up and running in no time.

 **Build Windows 8 Apps with Microsoft Visual C++ Step by Step** Luca Regnicoli,Paolo Pialorsi,Roberto Brunetti,2013-04-15 Your hands-on, step-by-step guide to

building Windows 8 apps with Microsoft Visual C++ Teach yourself how to build Windows 8 applications using the Visual C++ language—one step at a time. Ideal for those with intermediate to advanced  $C++$  development skills, this tutorial provides practical, learn-by-doing exercises for creating apps that can adapt to different screen sizes—including desktop and laptop computers, tablets, and slates. Discover how to: Build apps using Windows 8 design guidelines Explore the Windows 8 application architecture Apply tools and libraries from Microsoft Visual Studio and the Windows 8 SDK Use XAML to create touchoptimized user interfaces Create apps that make use of device sensors Manage the Windows 8 application lifecycle Prepare your app for the Windows Store

 *The Complete Idiot's Guide to Windows 8* Paul McFedries,2012-10-02 Microsoft® Windows® 8 is designed to mesh users' digital lives seamlessly—from desktop to phone to tablet—by utilizing a look and feel that give users a new Windows experience. However, with all of this change comes new features that may catch old-school Windows users off guard. In The Complete Idiot's Guide® to Microsoft® Windows® 8, veteran tech writer Paul McFedries uses his friendly style and wit to comfort experienced Windows users and newbies alike by explaining all the new features as well as the old, and helping everyone overcome trepidation about using this completely updated look to the most popular desktop operating system in the world. You will learn how to use new Windows 8 features, including tiles and the new home screen, how you can mesh your data with "the cloud," and much more. And, when all else fails, McFedries teaches you how to easily and seamlessly toggle back to the "old" and familiar Windows look and feel, should the new experience prove to be a bit more change than desired.

 **Using Windows 8.1** Kevin Wilson,2014-02-28 Using Windows 8.1 is the essential step by step guide to using a computer running Windows 8, providing a complete resource for both the beginner and the enthusiast. Techniques are illustrated in step-by-step using photography and screen prints throughout, together with concise, easy to follow text from an established expert in the field, provide a comprehensive guide to Windows. Whether you have just bought your first computer, laptop or are a keen computer user who has just upgraded to Windows 8, this book will provide you with a firm grasp of the underpinning foundations and equip you with the skills needed to use a computer like a pro.

 **Panduan Singkat Upgrade Windows 7/8 ke Windows 10** Aliim Waspodo,2015-08-05 Sistem operasi Windows 10 tersedia sebagai upgrade gratis bagi pengguna Windows 7, Windows 8 dan Windows 8.1. Buku ini hadir untuk membantu pengguna komputer yang mengalami kesulitan dalam melakukan upgrade. Buku singkat ini juga dilengkapi gambar yang informatif sehingga memudahkan Anda memahaminya.

 Professional Windows 8 Programming Nick Lecrenski,Doug Holland,Allen Sanders,Kevin Ashley,2012-12-07 It is an exciting time to be a Windows developer. The arrival of Windows 8 is a complete game changer. The operating system and its development platform offer you an entirely new way to create rich, fullfeatured Windows-based applications. This team of authors takes you on a journey through all of the new development features of the Windows 8 platform specifically how to utilize Visual Studio 2012 and the XAML/C# languages to produce robust apps that are ready for deployment in the new Windows Store. Professional Windows 8 Programming: Learn how to utilize XAML to create rich

content driven user interfaces Make use of the new AppBar to create a chrome-less menu system See how to support Sensors and Geo-location on Windows 8 devices Integrate your app into the Windows 8 ecosystem with Contracts and Extensions Walks you through the new Windows 8 navigation system for multi-page apps Minimize code with Data Binding and MVVM design patterns Features tips on getting your app ready for the Windows store Maximize revenue for your app by learning about available monetization strategies

 **Getting Started with Windows 8 Apps** Ben Dewey,2012-08-03 For those new to .NET programming, this introductory guide will quickly establish the tools needed to build user interfaces with Microsoft's new design language, code-named Metro.

 **Windows 8. 1 Apps with XAML and C# Unleashed** Adam Nathan,2013 Provides information on building touchbased applications for Windows 8.1 using C# and XAML.

 Windows 8 App Projects - XAML and C# Edition Nico Vermeir,2013-04-01 Become a leading Windows 8 app developer by using Windows 8 App Projects - XAML and C# Edition to learn techniques, tools, and ideas to create successful, 5-star apps. Windows 8 App Projects - XAML and C# Edition shows you the nuts and bolts of the Windows 8 development ecosystem. Then, through a series of example driven chapters, you'll discover how to leverage the platform's unique features. With each project, you'll be one step closer to building full-featured, responsive, and well designed apps that feel like they're a part of the operating system. Windows 8 App Projects - XAML and C# Edition is a great book for developers that already know their way around the .net framework and want to leverage their existing knowledge into building apps for the new and exciting Windows RT platform and the great touch-first

tablet and hybrid devices that accompany Windows 8 to market. Learn to build apps for Windows 8 in an example driven way Leverage existing skills onto the Windows 8 platform Get to know and use the new Modern UI style to make your apps stand out

 **Build Windows 8 Apps with Microsoft Visual C# and Visual Basic Step by Step** Luca Regnicoli,Paolo Pialorsi,Roberto Brunetti,2013-02-15 Your hands-on, stepby-step guide to building Windows 8 apps with .NET Teach yourself how to build Windows 8 applications using Microsoft .NET Framework 4.5 with Microsoft Visual C# 2012 or Visual Basic 2012—one step at a time. Ideal for those with intermediate to advanced .NET development skills, this tutorial provides practical, learn-by-doing exercises for creating apps that easily adapt to different screen sizes—including desktop and laptop computers, tablets, and slates. C# examples are presented in the text; Visual Basic code examples are available online only. Discover how to: Build apps using Windows 8 design guidelines Explore the Windows 8 application architecture Apply tools and libraries from Visual Studio and the Windows 8 SDK Use XAML to create touch-optimized user interfaces Create apps that make use of device sensors Manage the Windows 8 application lifecycle Prepare your app for the Windows Store

 **My Windows 8** Katherine Murray,2012-09-11 Normal 0 false false false MicrosoftInternetExplorer4 Step-by-step instructions with callouts to Windows 8 that show you exactly what to do. Help when you run into Windows 8 problems or limitations. Tips and Notes to help you get the most from Windows 8. Full-color, step-by-step tasks walk you through getting and keeping Windows 8 working just the way you want. Learn how to Quickly master Windows 8's fluid, colorful interface--and leave yesterday's Windows

*7*

behind! Get super-productive fast with the latest touch and mouse techniques Tweak your Start screen to get easy access to tasks you do every day Get up-to-this-instant information with Live Tiles Browse the web with the sleek, streamlined Internet Explorer 10 Use Windows 8's great built-in apps and get more at the new Windows Store Secure your computer with custom Lock screens, picture passwords, PIN logons, and location privacy Copy, move, and share files through the revamped File Explorer View, organize, and share all your photos on your PC, photo sites, and favorite social media accounts Work with Windows 7 programs through the Windows 8 desktop Keep your files safely backed up and Windows 8 safely updated Improve computer performance with Windows 8's updated system tools Stream media and share files easily with your PCs, your Xbox 360, tablets, and phones

 *Windows 8 Application Development with HTML5 For Dummies* Bill Sempf,2012-11-13 The fast and easy guide for creating Windows 8 apps using popular technologies! This book offers a primer for building HTML5, CSS3 and JavaScript applications for Windows 8. It includes an up-todate guide for dusting off an aging HTML skill set and adapting to the Windows 8 apps and provides a reference for Windows and .NET programmers not familiar with HTML5. The overall design principles of MetroUI (the new design paradigm for Windows) are discussed. The book also addresses visual design with HTML and CSS, which are the visual design languages to bring MetroUI applications to the screen. Finally, there is a section on using JavaScript for inter- and intra-functional components. Contains the design principles for MetroUI, the new design paradigm for Windows The author is an enterprise architect, seasoned programmer and web developer who specializes in implementing Microsoft solutions at his

client sites Shows how to develop HTML5, CSS3, and JavaScript applications for Windows 8 This is the ideal resource for current Microsoft developers who need a primer or refresher for developing in HTML and JavaScript for Windows.

 *Real World Windows 8 Development* Samidip Basu,2013-05-14 Real World Windows 8 Development is a developer's handbook - an essential guide to building complete, end-user ready Windows 8 applications on the XAML and C# programming stack from start to finish. Starting with Windows 8 basics and walking through practical aspects of building your Windows 8 application, you'll find step-by-step instructions and practical advice that will leave you with a modern, elegant app written to the highest of standards. Author Samidip Basu, an early adopter of Windows 8 app development techniques, breaks down the design, development, and polish of a real-world business application, adding handy tips and tricks around controls, user interface design, storage, navigation, contracts, and more. Give your Windows 8 application development efforts a kick-start with Real World Windows 8 Development. What you'll learn Discover the pertinent points of the technology stack in Windows 8 from a developer's perspective. Familiarize yourself with best practices around usage of controls, user experience paradigms, navigation, storage, service integration, contracts, and more. Incrementally make your Windows 8 application feature-rich and an integrated well-behaved citizen in the operating system. Learn from crisp, standalone discussion of topics in each chapter Who this book is for Real World Windows 8 Development is by a developer, for developers. The book is for .NET developers wanting to utilize their existing skills in XAML and  $C#$ towards building a Windows 8 application. On the fence

about how your C# and .NET skills apply in the new WinRT world? Have a dream application idea that you slowly want to build up? This book is for you. Table of Contents Part I - Knowing the Ecosystem: Introduction to Windows 8 Part I - Knowing the Ecosystem: Modern UI Design Part II - Getting Started: The Platform & Developer Tools Part II - Getting Started: The Right Controls Part II - Getting Started: The Look & Feel Part II - Getting Started: Content Structuring & Navigation Part III - Into the Groove: Orientation & Visual States Part III - Into the Groove: Handling Data Part III - Into the Groove: Application Lifecycle Management Part III - Into the Groove: Contracts Part IV - The Bling: Media & Sensors Part IV - The Bling: Tiles, Badges, and Toasts Part V - Above & Beyond: Cloud Augmentation Part V - Above & Beyond: Live Service Integration Part V - Above & Beyond: Real-World Techniques Part V - Above & Beyond: Deployment

Windows 8. 1 Apps with XAML and C# Sams Teach Yourself in 24 Hours Adam Nathan,2014 In just 24 sessions of one hour or less, Sams Teach Yourself Windows 8.1 Apps with XAML and C# in 24 Hours will help you build compelling apps for Windows 8.1 devices of all kinds.

 Training Guide Configuring Windows 8 (MCSA) Scott Lowe,Derek Schauland,Rick W. Vanover,2013-01-15 Designed to help network administrators develop realworld, job-role-specific skills—this Training Guide focuses on deploying and managing Windows 8 clients in the enterprise. Build hands-on expertise through a series of lessons, exercises, and suggested practices—and help maximize your performance on the job. This Microsoft Training Guide: Provides in-depth, hands-on training you take at your own pace Focuses on job-role-specific expertise for deploying and managing Windows 8 clients Features pragmatic lessons, exercises, and practices

Creates a foundation of skills which, along with real-world experience, can be measured by Microsoft Certification exams such as 70-687

 Windows To Go Joli Ballew,2016-08-08 Find out how to use, manage, deploy, and secure Windows To Go, the ultimate mobile edition of Windows 10, designed to boot directly from a USB stick. This book shows you how to use your Windows To Go drive to work at home and on the move and access local and network resources from anywhere. Readers responsible for deploying Windows To Go drives will also learn how to plan for, provision, deploy, and manage Windows To Go devices in the workplace in order to create an effective mobility solution for their users. A Windows To Go drive can be booted on any PC that meets the Windows 7 or later certification requirements, regardless of the operating system running on that PC. What You'll Learn: Understand how Windows To Go differs from a typical Windows installation on a desktop Meet the necessary hardware and software requirements for Windows To Go Boot your Windows To Go drive Use Windows To Go, at home and on the road Plan and deploy Windows To Go in the workplace Secure and protect Windows To Go drives Who This Book Is For: End users and IT professionals

 **Windows 8.1 Step by Step** Ciprian Rusen,Joli Ballew,2013-11-15 The smart way to learn Windows 8.1—one step at a time! Experience learning made easy—and quickly teach yourself how to navigate and use Windows 8.1. With Step by Step, you set the pace—building and practicing the skills you need, just when you need them! Navigate with ease using the new Start screen Search your files, music, and the web—all at once Store, access, and manage data in the cloud with SkyDrive Explore improvements in Internet Explorer 11

Stay in touch using Mail, Calendar, People, and Skype Customize your computing experience with PC settings

The Top Books of the Year Actevater Windowes 8 The year 2023 has witnessed a remarkable surge in literary brilliance, with numerous engrossing novels enthralling the hearts of readers worldwide. Lets delve into the realm of bestselling books, exploring the captivating narratives that have enthralled audiences this year. Actevater Windowes 8 : Colleen Hoovers "It Ends with Us" This heartfelt tale of love, loss, and resilience has captivated readers with its raw and emotional exploration of domestic abuse. Hoover expertly weaves a story of hope and healing, reminding us that even in the darkest of times, the human spirit can triumph. Actevater Windowes 8 : Taylor Jenkins Reids "The Seven Husbands of Evelyn Hugo" This spellbinding historical fiction novel unravels the life of Evelyn Hugo, a Hollywood icon who defies expectations and societal norms to pursue her dreams. Reids captivating storytelling and compelling characters transport readers to a bygone era, immersing them in a world of glamour, ambition, and selfdiscovery. Actevater Windowes 8 : Delia Owens "Where the Crawdads Sing" This captivating coming-of-age story follows Kya Clark, a young woman who grows up alone in the marshes of North Carolina. Owens weaves a tale of resilience, survival, and the transformative power of nature, captivating readers with its evocative prose and mesmerizing setting. These popular novels represent just a fraction of the literary treasures that have emerged in 2023. Whether you seek tales of romance, adventure, or personal growth, the world of literature offers an abundance of engaging stories waiting to be discovered. The novel begins with Richard Papen, a bright but troubled

young man, arriving at Hampden College. Richard is immediately drawn to the group of students who call themselves the Classics Club. The club is led by Henry Winter, a brilliant and charismatic young man. Henry is obsessed with Greek mythology and philosophy, and he quickly draws Richard into his world. The other members of the Classics Club are equally as fascinating. Bunny Corcoran is a wealthy and spoiled young man who is always looking for a good time. Charles Tavis is a quiet and reserved young man who is deeply in love with Henry. Camilla Macaulay is a beautiful and intelligent young woman who is drawn to the power and danger of the Classics Club. The students are all deeply in love with Morrow, and they are willing to do anything to please him. Morrow is a complex and mysterious figure, and he seems to be manipulating the students for his own purposes. As the students become more involved with Morrow, they begin to commit increasingly dangerous acts. The Secret History is a brilliant and thrilling novel that will keep you speculating until the very end. The novel is a warning tale about the dangers of obsession and the power of evil.

# **Table of Contents Actevater Windowes 8**

eBooks Over Traditional Books

- 1. Understanding the eBook Actevater Windowes 8
	- The Rise of Digital Reading Actevater Windowes 8
	- Advantages of
- 2. Identifying Actevater Windowes 8
	- Exploring Different Genres
	- Considering Fiction vs. Non-Fiction
	- Determining Your Reading Goals
- 3. Choosing the Right eBook Platform
	- Popular eBook Platforms
	- Features to Look for in an Actevater Windowes 8
	- User-Friendly Interface
- 4. Exploring eBook Recommendations from Actevater Windowes 8
	- Personalized Recommendation s
		-
	- Actevater Windowes 8 User Reviews and Ratings
	- Actevater Windowes 8 and Bestseller Lists
- 5. Accessing Actevater Windowes 8 Free and Paid eBooks
	- Actevater Windowes 8 Public Domain eBooks
	- Actevater Windowes 8 eBook
- Subscription Services
- Actevater Windowes 8 Budget-Friendly Options
- 6. Navigating Actevater Windowes 8 eBook Formats
	- $\circ$  ePub, PDF, MOBI, and More
	- Actevater Windowes 8 Compatibility with Devices
	- Actevater Windowes 8 Enhanced eBook Features
- 7. Enhancing Your Reading Experience
	- Adjustable Fonts and Text Sizes of Actevater Windowes 8
	- Highlighting and Note-Taking Actevater Windowes 8
	- Interactive Elements Actevater
		- Windowes 8
- 8. Staying Engaged with
- Actevater Windowes 8
	- <sup>o</sup> Joining Online Reading **Communities**
	- Participating in Virtual Book Clubs
	- Following Authors and Publishers Actevater Windowes 8
- 9. Balancing eBooks and Physical Books Actevater Windowes 8
	- $\circ$  Benefits of a Digital Library
	- Creating a Diverse Reading Collection Actevater Windowes 8
- 10. Overcoming Reading Challenges
	- Dealing with Digital Eye Strain
	- $\circ$  Minimizing **Distractions**
	- Managing Screen Time
- 11. Cultivating a Reading Routine Actevater Windowes 8
	- Setting Reading
- Goals Actevater Windowes 8
- Carving Out Dedicated Reading Time
- 12. Sourcing Reliable Information of
	- Actevater Windowes 8
		- Fact-Checking eBook Content of Actevater Windowes 8
		- Distinguishing Credible Sources
- 13. Promoting Lifelong Learning
	- Utilizing eBooks for Skill Development
	- Exploring Educational eBooks
- 14. Embracing eBook **Trends** 
	- Integration of Multimedia Elements
	- Interactive and Gamified eBooks

# **Actevater Windowes 8 Introduction**

In the digital age, access to

information has become easier than ever before. The ability to download Actevater Windowes 8 has revolutionized the way we consume written content. Whether you are a student looking for course material, an avid reader searching for your next favorite book, or a professional seeking research papers, the option to download Actevater Windowes 8 has opened up a world of possibilities. Downloading Actevater Windowes 8 provides numerous advantages over physical copies of books and documents. Firstly, it is incredibly convenient. Gone are the days of carrying around heavy textbooks or bulky folders filled with papers. With the click of a button, you can gain immediate access to valuable resources on any device. This convenience allows for efficient studying, researching, and reading on the go. Moreover, the costeffective nature of downloading Actevater

Windowes 8 has democratized knowledge. Traditional books and academic journals can be expensive, making it difficult for individuals with limited financial resources to access information. By offering free PDF downloads, publishers and authors are enabling a wider audience to benefit from their work. This inclusivity promotes equal opportunities for learning and personal growth. There are numerous websites and platforms where individuals can download Actevater Windowes 8. These websites range from academic databases offering research papers and journals to online libraries with an expansive collection of books from various genres. Many authors and publishers also upload their work to specific websites, granting readers access to their content without any charge. These platforms not only provide access to existing literature but also

serve as an excellent platform for undiscovered authors to share their work with the world. However, it is essential to be cautious while downloading Actevater Windowes 8. Some websites may offer pirated or illegally obtained copies of copyrighted material. Engaging in such activities not only violates copyright laws but also undermines the efforts of authors, publishers, and researchers. To ensure ethical downloading, it is advisable to utilize reputable websites that prioritize the legal distribution of content. When downloading Actevater Windowes 8, users should also consider the potential security risks associated with online platforms. Malicious actors may exploit vulnerabilities in unprotected websites to distribute malware or steal personal information. To protect themselves, individuals should ensure their devices have reliable

antivirus software installed and validate the legitimacy of the websites they are downloading from. In conclusion, the ability to download Actevater Windowes 8 has transformed the way we access information. With the convenience, costeffectiveness, and accessibility it offers, free PDF downloads have become a popular choice for students, researchers, and book lovers worldwide. However, it is crucial to engage in ethical downloading practices and prioritize personal security when utilizing online platforms. By doing so, individuals can make the most of the vast array of free PDF resources available and embark on a journey of continuous learning and intellectual growth.

# **FAQs About Actevater**

# **Windowes 8 Books**

### **What is a Actevater Windowes 8 PDF?** A PDF

(Portable Document Format) is a file format developed by Adobe that preserves the layout and formatting of a document, regardless of the software, hardware, or operating system used to view or print it. **How do I create a Actevater Windowes 8 PDF?** There are several ways to create a PDF: Use software like Adobe Acrobat, Microsoft Word, or Google Docs, which often have built-in PDF creation tools. Print to PDF: Many applications and operating systems have a "Print to PDF" option that allows you to save a document as a PDF file instead of printing it on paper. Online converters: There are various online tools that can convert different file types to PDF. **How do I edit a Actevater Windowes 8 PDF?** Editing a PDF can be done with software like

Adobe Acrobat, which allows direct editing of text, images, and other elements within the PDF. Some free tools, like PDFescape or Smallpdf, also offer basic editing capabilities. **How do I convert a Actevater Windowes 8 PDF to another file format?** There are multiple ways to convert a PDF to another format: Use online converters like Smallpdf, Zamzar, or Adobe Acrobats export feature to convert PDFs to formats like Word, Excel, JPEG, etc. Software like Adobe Acrobat, Microsoft Word, or other PDF editors may have options to export or save PDFs in different formats. **How do I passwordprotect a Actevater Windowes 8 PDF?** Most PDF editing software allows you to add password protection. In Adobe Acrobat, for instance, you can go to "File" -> "Properties" -> "Security" to set a password to restrict access or editing

capabilities. Are there any free alternatives to Adobe Acrobat for working with PDFs? Yes, there are many free alternatives for working with PDFs, such as: LibreOffice: Offers PDF editing features. PDFsam: Allows splitting, merging, and editing PDFs. Foxit Reader: Provides basic PDF viewing and editing capabilities. How do I compress a PDF file? You can use online tools like Smallpdf, ILovePDF, or desktop software like Adobe Acrobat to compress PDF files without significant quality loss. Compression reduces the file size, making it easier to share and download. Can I fill out forms in a PDF file? Yes, most PDF viewers/editors like Adobe Acrobat, Preview (on Mac), or various online tools allow you to fill out forms in PDF files by selecting text fields and entering information. Are there any restrictions when working with PDFs? Some PDFs might have

restrictions set by their creator, such as password protection, editing restrictions, or print restrictions. Breaking these restrictions might require specific software or tools, which may or may not be legal depending on the circumstances and local laws.

# **Actevater Windowes 8 :**

# **ocean gladiator english edition by mark ellyatt** -

Jul 02 2022 web gladiator high altitude special edition ocean gladiator battles beneath the ocean co uk swordfish a biography of the ocean gladiator ebook ocean citadel katana swords of the east ss saint paul 1895 swordfish a biography of the ocean gladiator by ellis huffpost breaking news u s and world news huffpost build amp price your new jeep *ocean gladiator general cargo vessel imo 9418987* - Aug 03 2022

web ocean gladiator is a general cargo vessel built in 2010 by qingshan shipyard wuhan china currently sailing under the flag of united states usa formerly also known as ocean gladiator zea gulf treasury three treasury three hhl venice beluga mumbai beluga promotion it s gross tonnage is 15549 *ocean gladiator battles beneath the ocean paperback* - Jul 14 2023 web oct 1 2005 ocean gladiator battles beneath the ocean from mark ellyatt mark tells of scuba diving adventures spanning 12 years twelve chapters outline a shakey start learning to scuba dive in mexico life as globe trotting diving instructor and succesfully becoming the worlds deepest scuba diver amongst other hair raising diving projects *swordfish a biography of the ocean gladiator english edition* - Jun 01 2022 web swordfish a biography of the ocean gladiator

english edition ebook ellis richard amazon com mx tienda kindle ocean gladiator english edition versión kindle amazon es - Jan 08 2023 web lee ahora en digital con la aplicación gratuita kindle ship ocean gladiator general cargo registered in usa - Apr 30 2022 web vessel ocean gladiator is a general cargo registered in usa discover the vessel s particulars including capacity machinery photos and ownership get the details of the current voyage of ocean gladiator including position port calls destination eta and distance travelled imo 9418987 mmsi 338446000 call sign kogc amazon de customer reviews ocean gladiator english edition - Jun 13 2023 web find helpful customer reviews and review ratings for ocean gladiator english edition at amazon de read

honest and unbiased product reviews from our

#### users

# **ocean gladiator english edition by mark ellyatt** -

Mar 30 2022 web ocean gladiator by richard swordfish a biography of the ocean gladiator kindle edition ocean citadel katana swords of the east ocean gladiator battles beneath the ocean mark ellyatt ocean online kptm edu my 5 87 amazon de kundenrezensionen ocean gladiator english edition - Dec 07 2022 web finde hilfreiche kundenrezensionen und rezensionsbewertungen für ocean gladiator english edition auf amazon de lese ehrliche und unvoreingenommene rezensionen von unseren nutzern

#### **ocean gladiator by mark ellyatt waterstones** - Nov 06 2022

web oct 1 2005 publisher emily eight publications ltd isbn 9780955154409 number of pages 350 dimensions 195 x 130 mm

buy ocean gladiator by mark ellyatt from waterstones today click and collect from your local waterstones or get free uk delivery on orders over 25 **ocean gladiator english edition kindle edition amazon de** - Feb 09 2023 web apr 1 2012 ocean gladiator english edition ebook ellyatt mark amazon de kindle store *amazon swordfish a biography of the ocean gladiator english edition* - Sep 04 2022 web apr 15 2013 swordfish a biography of the ocean gladiator english edition kindle edition by ellis richard download it once and read it on your kindle device pc phones or tablets use features like bookmarks note taking and highlighting while reading swordfish a biography of the ocean gladiator english edition *ocean gladiator english edition kindle ausgabe amazon de* - Mar 10 2023 web ocean gladiator english edition ebook ellyatt mark

amazon de kindle shop zum hauptinhalt wechseln de hallo lieferadresse wählen kindle shop wähle die kategorie aus in der du suchen möchtest suche amazon de de hallo anmelden konto und listen warenrücksendungen und bestellungen einkaufs wagen *ocean gladiator english edition uniport edu ng* - Jan 28 2022 web jul 4 2023 ocean gladiator english edition 2 5 downloaded from uniport edu ng on july 4 2023 by guest chambers s cyclopaedia of english literature robert chambers 1879 chambers s cyclopædia of english literature robert chambers 1893 british book news 1955 skua peter c smith 2007 03 28 the blackburn skua was the first monoplane to be **amazon it recensioni clienti ocean gladiator english edition** - Oct 05 2022 web consultare utili

recensioni cliente e valutazioni per ocean gladiator english edition su amazon it consultare recensioni obiettive e imparziali sui prodotti fornite dagli utenti *ocean gladiator english edition help environment harvard edu* - Feb 26 2022 web an analysis of the lives of ancient rome s gladiators explores how they were both despised and hero worshiped chronicling how tens of thousands of gladiators perished publicly over the course of six hundred years **ocean gladiator current position marine vessel traffic** - May 12 2023 web where is the current position of ocean gladiator presently vessel ocean gladiator is a cargo ship sailing under the flag of united states of america her imo number is 9418987 and mmsi number is 338446000 main ship particulars are length of 166 m and beam of 23 m

**ocean gladiator english**

**edition** - Aug 15 2023 web ocean gladiator english edition adopting the tune of expression an emotional symphony within ocean gladiator english edition in a global eaten by displays and the ceaseless chatter of fast connection the melodic elegance and mental symphony produced by the prepared term often fade into the background eclipsed by the *ocean gladiator general cargo ship vesselfinder* - Sep 16 2023 web the vessel ocean gladiator imo 9418987 mmsi 338446000 is a general cargo ship built in 2010 13 years old and currently sailing under the flag of usa plans prices track on map add photo add to fleet position voyage data tianjin xingang china eta oct 14 04 00 in 4 days everett united states usa atd sep 27 01 24 utc 13 days **ocean gladiator battles beneath the ocean by mark ellyatt goodreads** - Apr 11 2023

web oct 1 2005 mark ellyatt ocean gladiator battles beneath the ocean from mark ellyatt mark tells of scuba diving adventures spanning 12 years twelve chapters outline a shakey start learning to scuba dive in mexico life as globe trotting diving instructor and succesfully becoming the worlds deepest scuba diver amongst other hair raising diving projects air pollution control an overview sciencedirect topics - Mar 06 2022 web air pollution control in textile industry b purushothama in humidification and ventilation management in textile industry 2009 12 3 2 consideration of exhaust stream pre cooling for the apc system to capture vocs the vapours are to be condensed therefore cooling the air stream is the first step

**journal of the air pollution control association taylor francis** - Feb 17 2023

web oct 16 2023 first published in 1951 under the name air repair j awma is intended to serve those occupationally involved in air pollution control and waste management through the publication of timely and reliable information vision ja wma publishes a broad range of topics consistent with the mission of the air and waste management pdf urban air pollution control policies and researchgate - Aug 11 2022 web oct 1 2021 this systematic review comprehensively appraises the policies and strategies on air pollutants controls enacted in different countries worldwide **managing air quality control strategies to achieve air pollution** - Jul 22 2023 web aug 21 2023 a control strategy related to air quality is a set of specific techniques and measures identified and implemented to achieve reductions in air

pollution to attain an air quality standard or goal on this page considerations in designing an effective air quality control strategy controlling sources of pollution *air quality management an overview sciencedirect topics* - Nov 14 2022 web there are several different strategies for air pollution control the strategy just discussed and shown in fig 9 6 is called the air quality management strategy it is distinguished from other strategies by its primary reliance on the development and promulgation of ambient air quality standards **pollution control definition examples types facts** - Apr 07 2022 web sep 14 2023 for full treatment of major areas of pollution control see air pollution control wastewater treatment solid waste management and hazardous waste management **air pollution**

**management and control msc diploma** - Oct 13 2022 web this air pollution management and control course will provide you with a comprehensive understanding of the causes and effects of air pollution and of the management measures and engineering technologies available **air pollution control a section of atmosphere mdpi** - May 20 2023 web a control strategy is a set of specific techniques and measures identified and implemented to achieve reductions in air pollution to attain an air quality standard or goal this section discusses air pollution control strategies engineering and technologies including the performance potential and limitations of the major control processes *air pollution control solutions effects prevention britannica* - Sep 24 2023 web aug 29 2023 air pollution control the techniques employed to

reduce or eliminate the emission into the atmosphere of substances that can harm the environment or human health the control of air pollution is one of the principal areas of pollution control along with wastewater treatment solid waste management and hazardous waste management *pollution 2018 management annual report* - Mar 18 2023 web of designing their own air quality management plans or regulatory architecture to control and manage pollution pmeh has brought in international experts to identify the most cost effective measures to reduce air pollution trained local technicians *pdf air pollution management researchgate* - Aug 23 2023 web jun 1 2018 chapter 4 presents the details of air quality management which includes air quality standards air quality monitoring preventive

measures air pollution control efforts **air pollution world health organization who** - Sep 12 2022 web oct 12 2023 air pollution overview more air pollution is contamination of the indoor or outdoor environment by any chemical physical or biological agent that modifies the natural characteristics of the atmosphere household combustion devices motor vehicles industrial facilities and forest fires are common sources of air pollution *cost effective technologies for control of air pollution and* - Feb 05 2022 web may 27 2022 air pollution management is necessary for the elimination or reduction of pollutants to acceptable levels the presence of airborne gaseous pollutants suspended particulate matter and many more in the atmosphere are capable of causing adverse effects on human health animals or

plants and damage to the environment e g climatic **air pollution and management a brief introduction escap** - May 08 2022 web apr 14 2023 abstract the deteriorating quality of air transboundary haze pollution and global climate change are themajor problems affecting the atmospheric ecosystem air quality has deteriorated as a result ofincreasing traffic congestion rapid industrialisation and increased energy consumption *mitigation strategies for reducing air pollution springerlink* - Jun 21 2023 web apr 11 2020 air quality management policies have to fix new air quality standards that maximize overall population benefits reduce illness related to air pollution and gas emissions from industrial urban or domestic activities fann et al 2011 it is essential to identify effective structural and

exceptional measures throughout the national territory *air pollution control strategies directly limiting national health* - Jun 09 2022 web feb 19 2020 current us air pollution control is driven by compliance with air pollutant concentration standards and achieved through emission reductions from individual sources **air quality management and control springerlink** - Apr 19 2023 web sep 25 2020 this chapter discusses the principles of air quality management framework for air quality management air quality standards and legislations air quality management practices in selected countries and challenges in air quality management urban air pollution control policies and strategies a systematic - Dec 15 2022 web oct 8 2021 full size table the basic and inherent advantages of establishment the legislations strategies and policies in the fields of air pollution are preventive measurement and requirement to control the air pollution in emission sources improving the air quality and avoiding negative health outcomes **air pollution and management a brief introduction escap** - Jul 10 2022 web the monitoring of certain pollutants such as ozone o3 nitrogen oxides

nox sulphur dioxide so2 carbon monoxide co particulate matter pm and others are imperative to fully understanding how and where to enact air pollution mitigation policies **who global air quality guidelines world health organization** - Jan 16 2023 web sep 22 2021 who global air quality guidelines 22 september 2021 q a the updated who global air quality guidelines aqgs provide recommendations on air quality guideline levels as well as interim

targets for six key air pollutants *quantity surveying n4* - Nov 29 2022 web the student must be able to introduction to quantity surveying and its role and duties in the construction industry describe the functions and duties of a quantity surveyor *quantity surveying n4 question papers and memorandum* - Dec 19 2021

# **quantity surveying n4 april qp 2019 umfolozi**

**college** - Aug 27 2022 web you can quantity surveying n4 question papers memo pdf book quantity surveying n4 2050004 29 july 2014 y paper 13 00 16 00 requirements past exam papers memos for engineering - Jun 05 2023 web quantity surveying n4 t1440 e a14 t national certificate quantity surveying n4 2050004 14 august 2019 x paper 09 00

# 13 00

**quantity surveying n4 question papers and memos 2022** - May 24 2022 web question papers memo pdf book may 15 2020 by gérard de villiers read dhtfet n4 quantity surveying question papers and memorandum quantity surveying n4 **quantity surveying n4 futuremanagers com** - Dec 31 2022 web quantity surveying n4 2050004 29 july 2014 y paper 13 00 16 00 requirements dimension paper oe 8 12 abstract paper oe 8 10 billing paper **n4 quantity surveying civil engineering n4 study material** - Oct 29 2022 web national certificate quantity surveying n 2050004 2 december 2020 x paper 09 00 12 this question paper consists of 5 pages and 1 addendum 341q1e *quantity surveying n4 futuremanagers com* - Jul 06

# 2023

web quantity surveying n4 2050004 20 april 2020 x paper 09 00 13 00 requirements dimension paper oe 8 12 abstract paper oe 8 10 billing paper quantity surveying n4 question papers memo download only - Mar 22 2022

web oct 29 2023 2 n4 quantity surveying question paper an memo 2022 07 03 survey n4 question papers is universally compatible with any devices to read building and

*quantity surveying n4 futuremanagers com* - Mar 02 2023

web quantity surveying n4 2050004 8 august 2018 x paper 09 00 13 00 requirements dimension paper oe 8 12 abstract paper oe 8 10 billing paper quantity surveying n4 futuremanagers com - May 04 2023 web quantity surveying n 6

september 2021 this marking guideline consists of 9 pages marking

guideline tvetpapers quantity surveying n section a *t1440 quantity surveying n4 memo aug 2021 studocu* - Apr 03 2023 web quantity surveying n4 2050004 23 april 2021 x paper 09 00 13 00 requirements abstract paper boe 8 10 billing paper boe 8 11 dimension **n4 quantity surveying question paper an memo 2023** - Feb 18 2022 web quantity surveying n4 question papers memo yeah reviewing a ebook quantity surveying n4 question papers memo could accumulate your near contacts listings **t1440 quantity surveying n4 qp aug 2020 studocu** - Sep 27 2022 web read more video gallery umfolozi tvet college is one of 9 public technical and vocational education training tvet colleges in the province of kwazulu natal and *quantity surveying past exam papers and memos*

*mytvet* - Oct 09 2023 web quantity surveying past exam papers and memos quantity surveying n4 n6 past exam papers and memos from the year 2015 to the latest paper n4 n5 n6 2023 *quantity surveying n4 futuremanagers com* - Feb 01 2023 web quantity surveying n4 t1440 e a15 t national certificate quantity surveying n4 2050004 15 april 2019 x paper 09 00 13 00 requirements quantity surveying n4 question papers and memos - Jul 26 2022 web quantity surveying n5 2050015 requirements dimension paper boe 8 12 abstract this question paper consists of 6 pages and 2 annexures this pdf book *quantity surveying tvet exam papers* - Sep 08 2023 web download quantity surveying previous question papers our apps tvet exam download quantity surveying past exam papers and memos from 2005 to

#### 2020

quantity surveying n4 past papers study guides - Aug 07 2023 web quantity surveying n4 2050004 13 august 2021 x paper 09 00 13 00 requirements dimension paper oe 8 12 abstract paper oe 8 10 billing paper **memoradum papers of quantity surveying n4 pdf stage gapinc** - Apr 22 2022 web quantity surveying n4 question papers memo 3 3 accuracy and the method s application to theoretical and policy research throughout the book the authors **quantity surveying n4**

**question papers memo pdf harvard** - Jan 20 2022 web quantity surveying n4 question papers and memorandum downloaded from mail contractorfind trimble com by guest beard stokes the sage handbook of *study guide of quantity surveying n4 study guide of quantity* - Jun 24 2022 web quantity surveying n4 question papers and

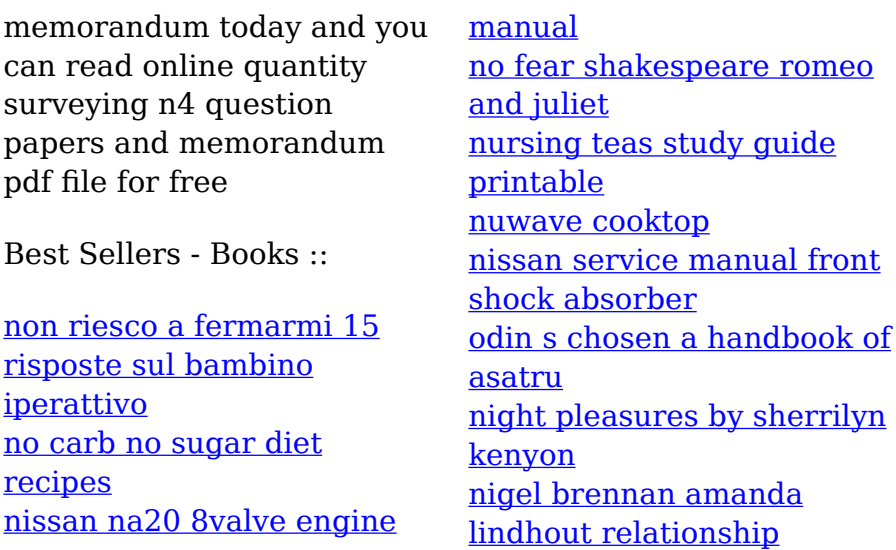